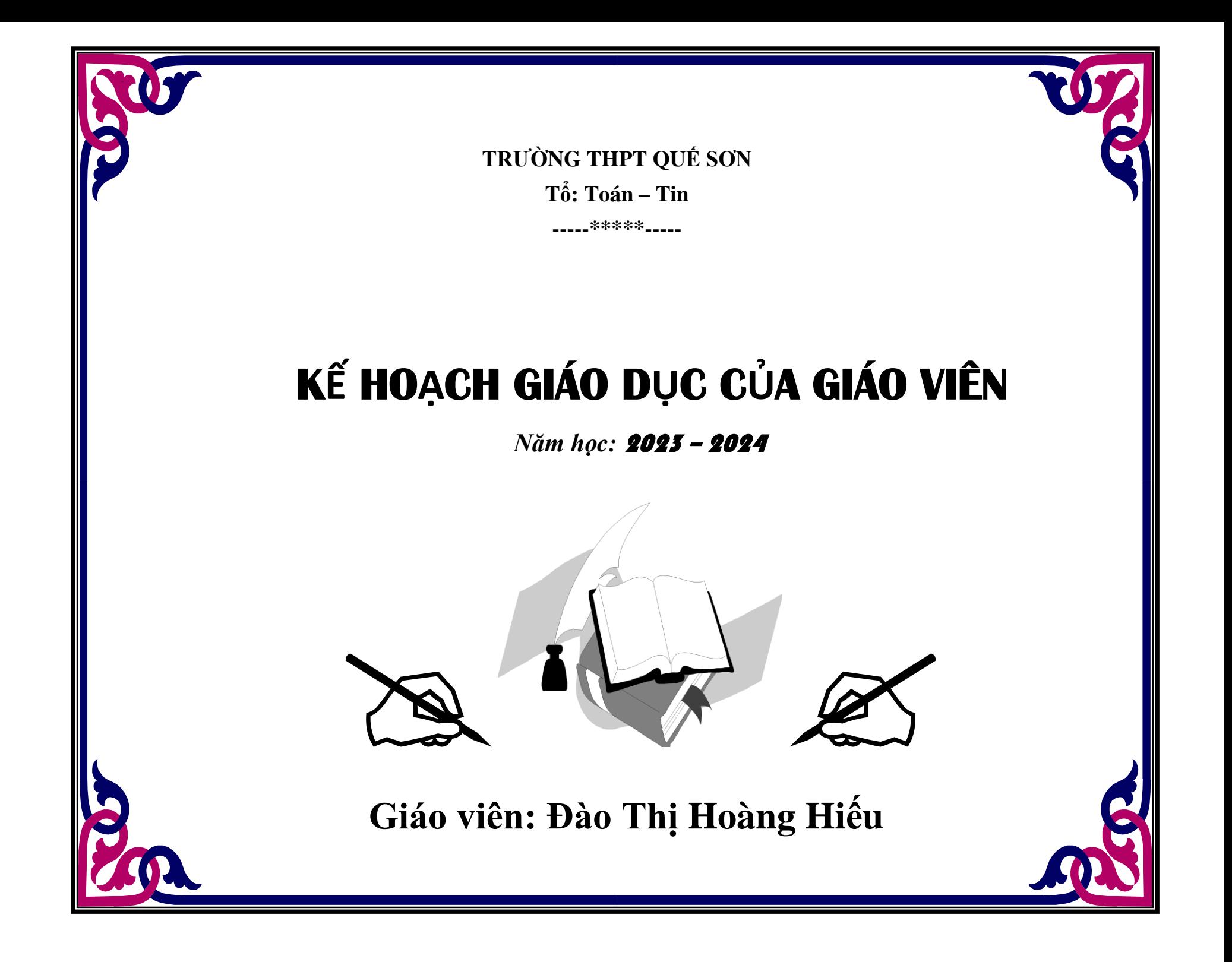

#### **TRƯỜNG: THPT QUẾ SƠN TỔ: TOÁN - TIN** Họ và tên giáo viên: **Đào Thị Hoàng Hiếu**

**CỘNG HÒA XÃ HỘI CHỦ NGHĨA VIỆT NAM Độc lập - Tự do - Hạnh phúc**

# **KẾ HOẠCH GIÁO DỤC CỦA GIÁO VIÊN MÔN HỌC/HOẠT ĐỘNG GIÁO DỤC TIN HỌC**

## **LỚP 10/1, 2, 3 VÀ LỚP 11/1, 11/4**

**Năm học 2023 - 2024**

#### **I. Kế hoạch dạy học**

### **1. Phân phối chương**

#### **1.1 Tin 10**

**a) Tổng quan về số tiết/tuần**

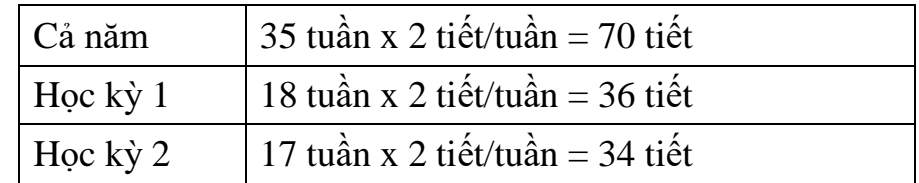

#### **b) Mô tả sơ lược**

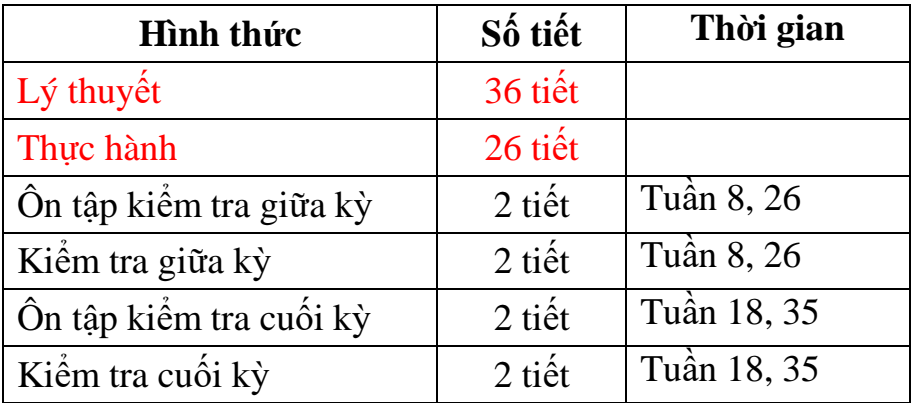

## **c) Mô tả đánh giá (Theo quy định công văn ban hành)**

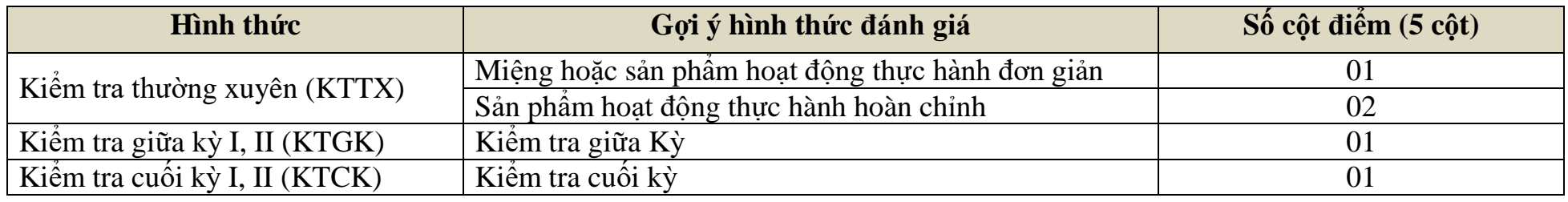

# **d) Khung chương trình theo chủ đề/bài học:**

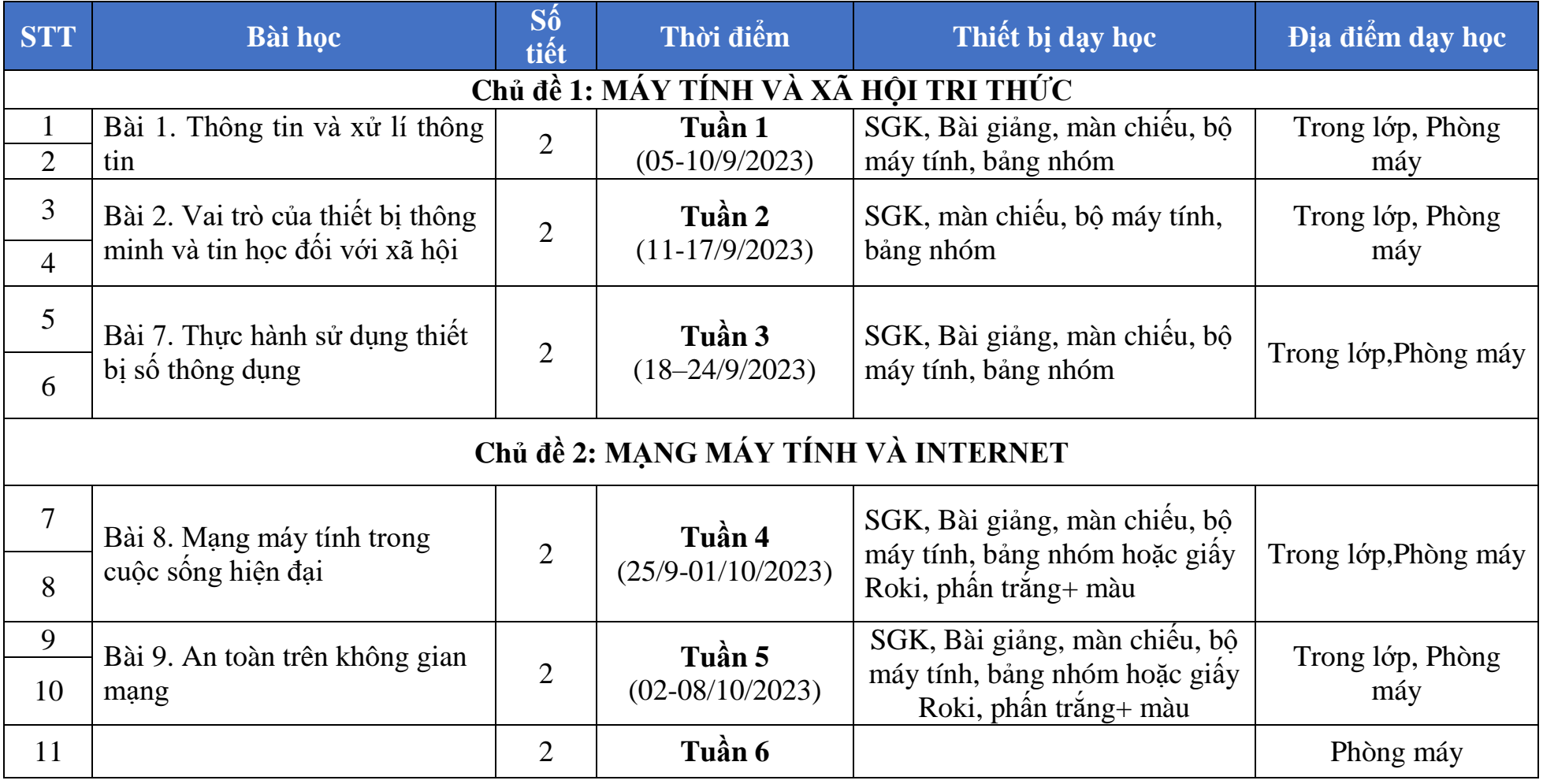

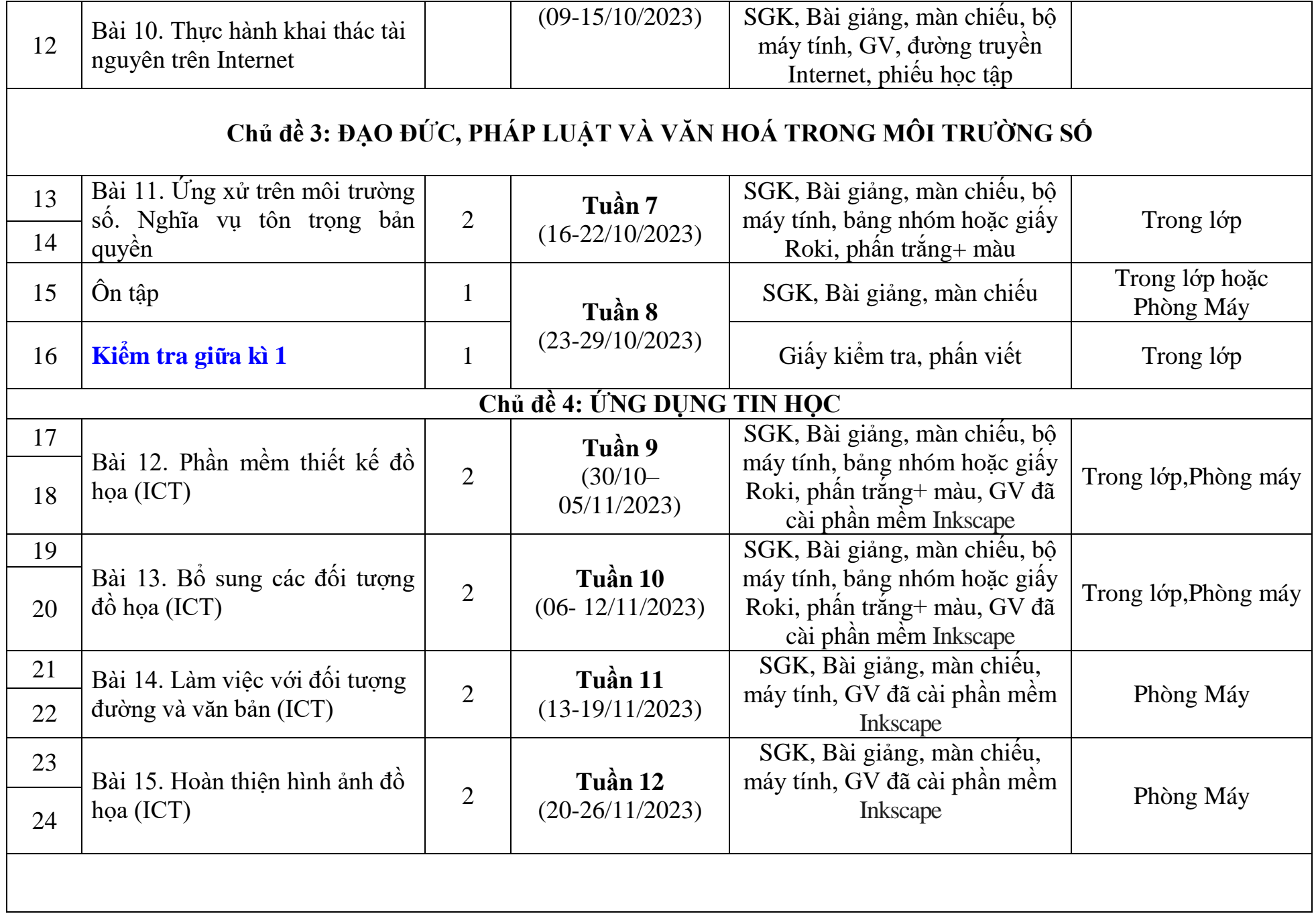

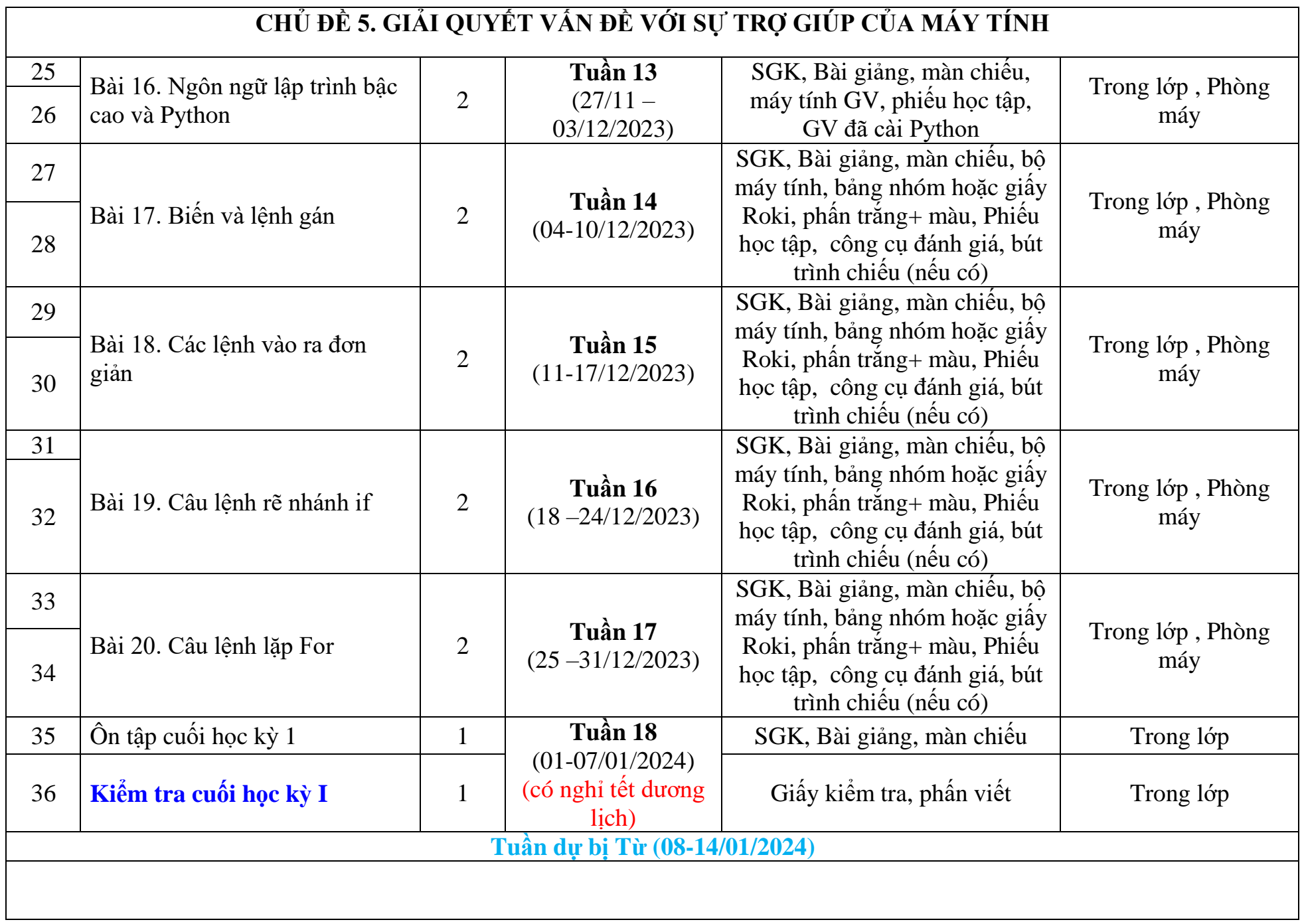

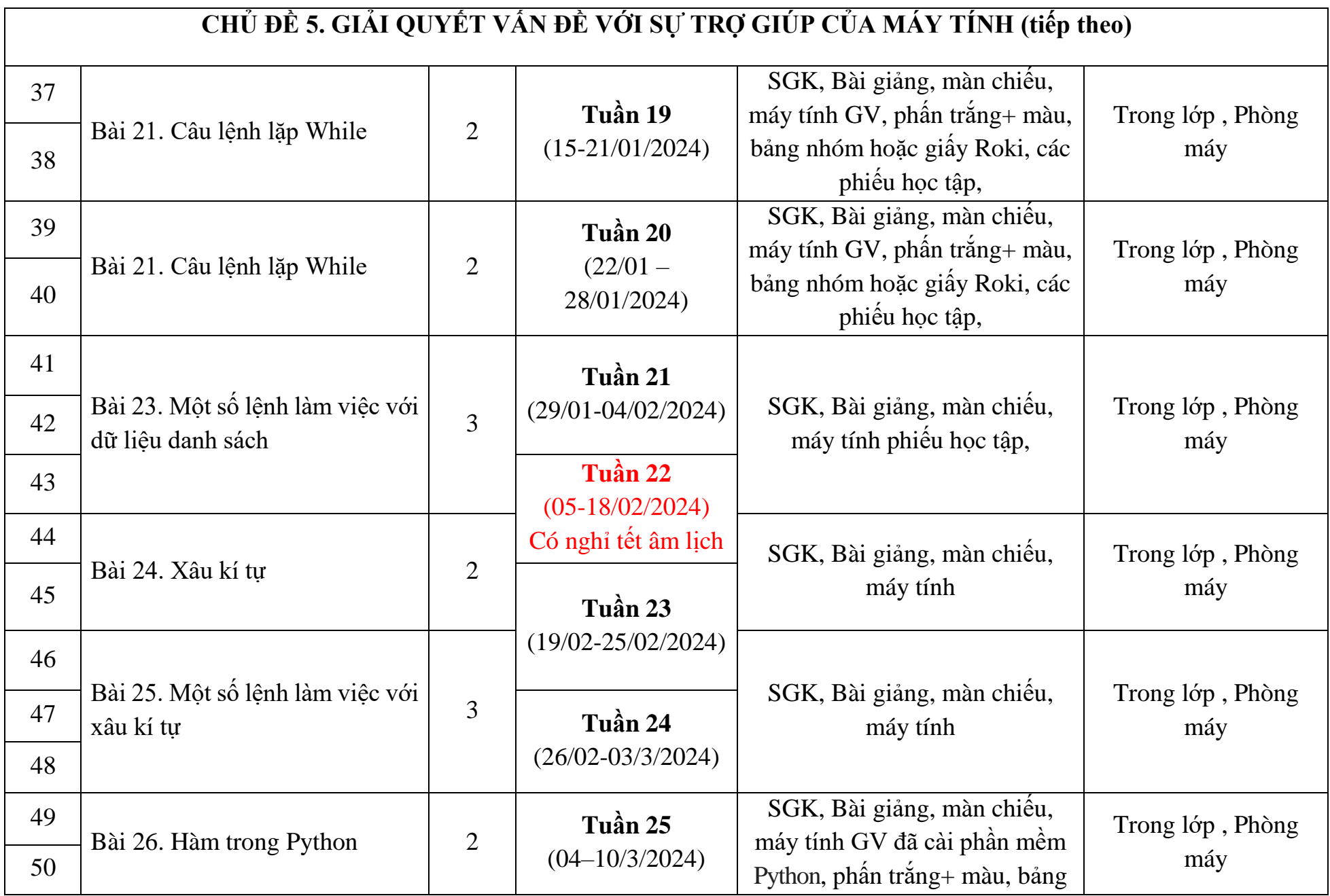

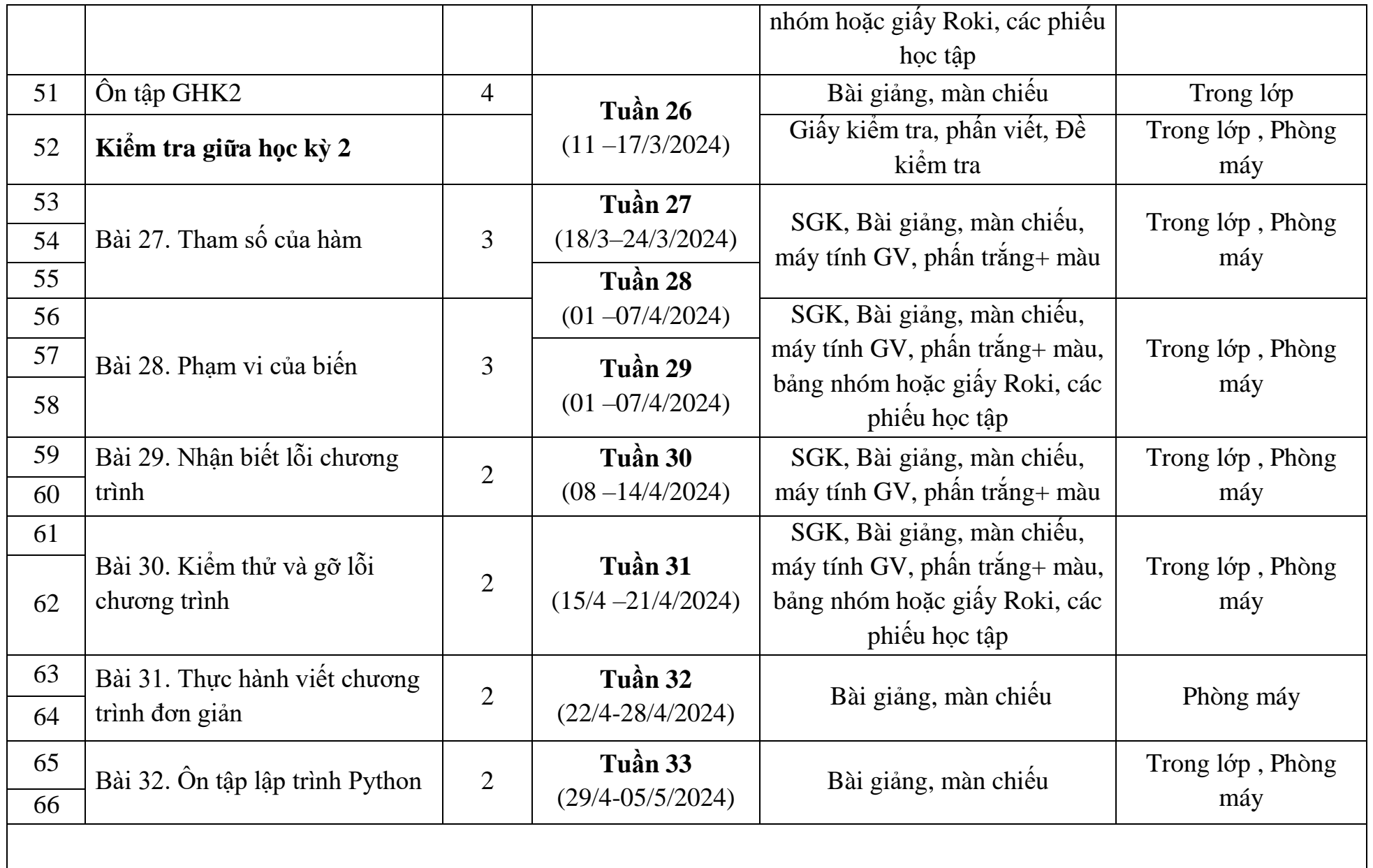

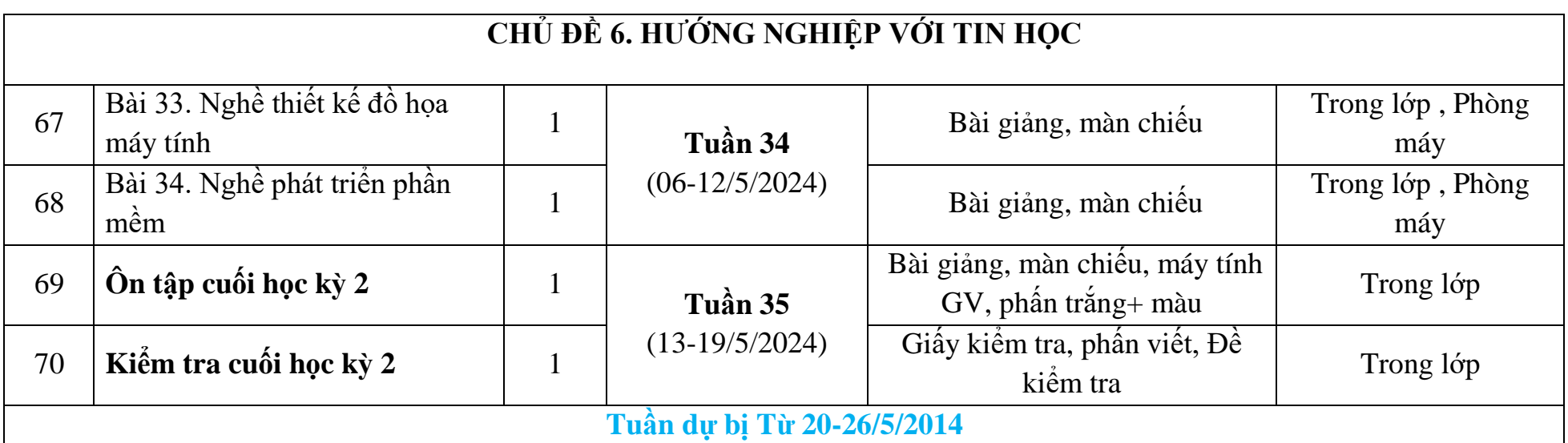

## **1.2. Tin 11**

# **a) Tổng quan về số tiết/tuần**

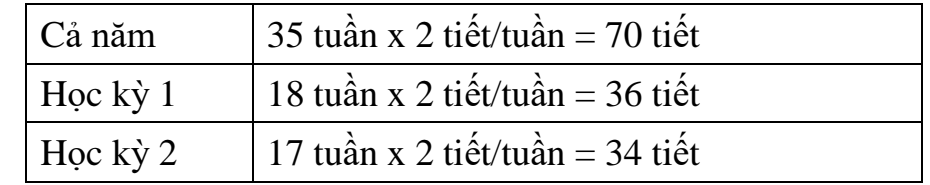

## **b) Mô tả sơ lược**

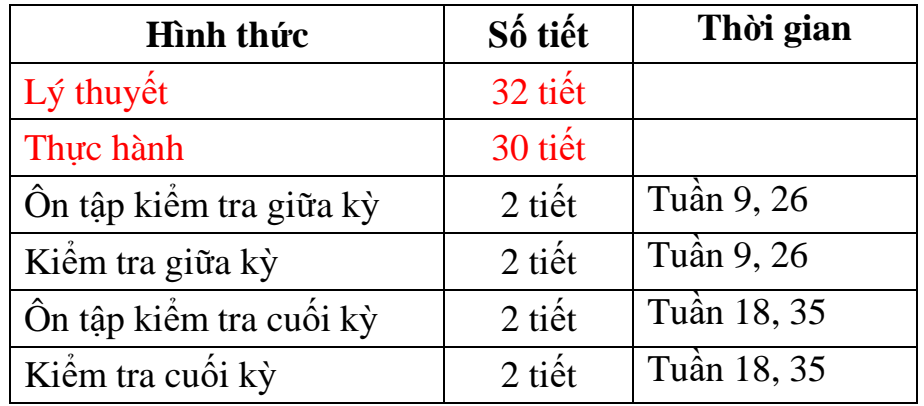

## **c) Mô tả đánh giá (Theo quy định công văn ban hành)**

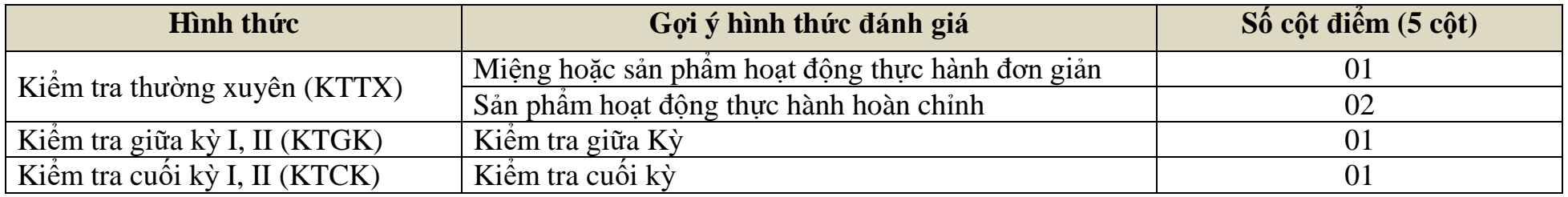

## **d) Khung chương trình theo chủ đề/bài học**

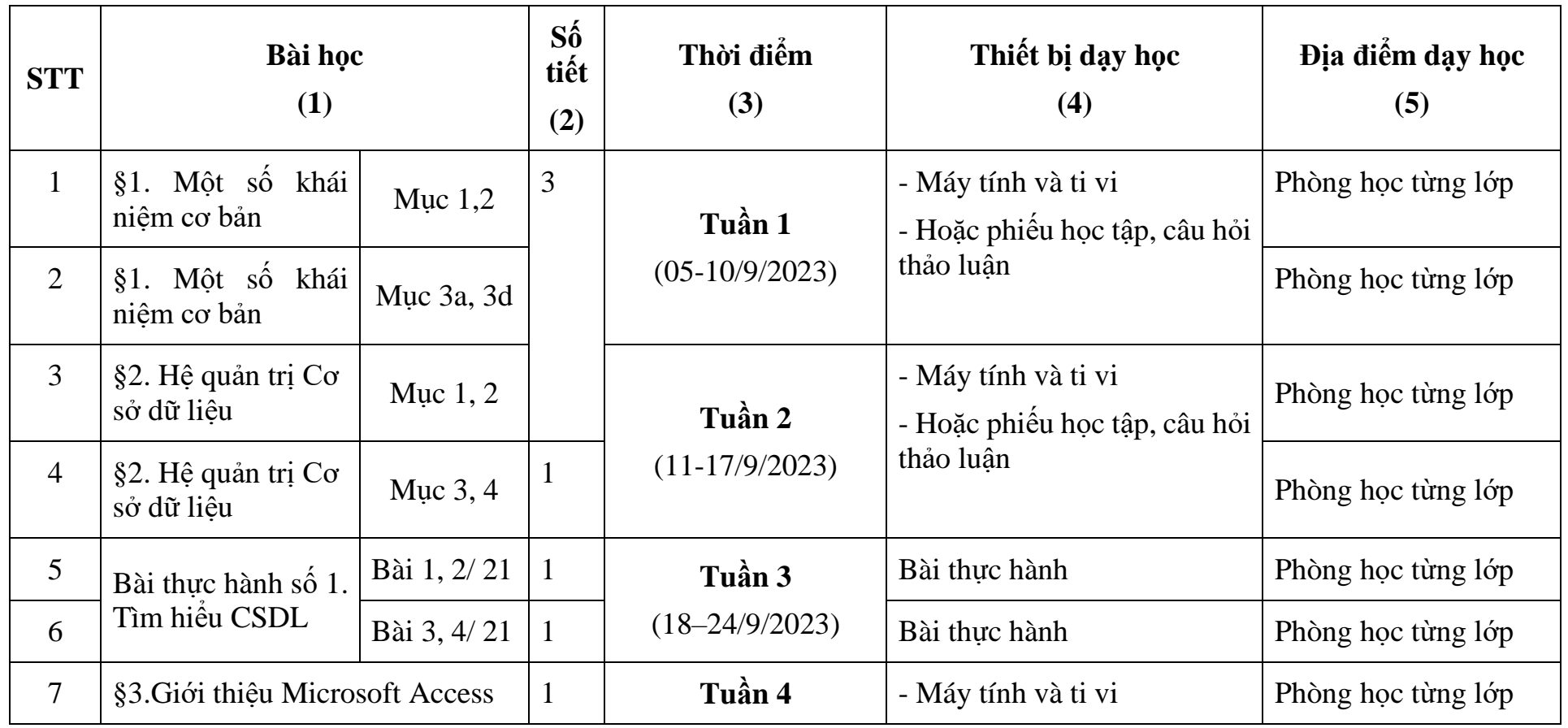

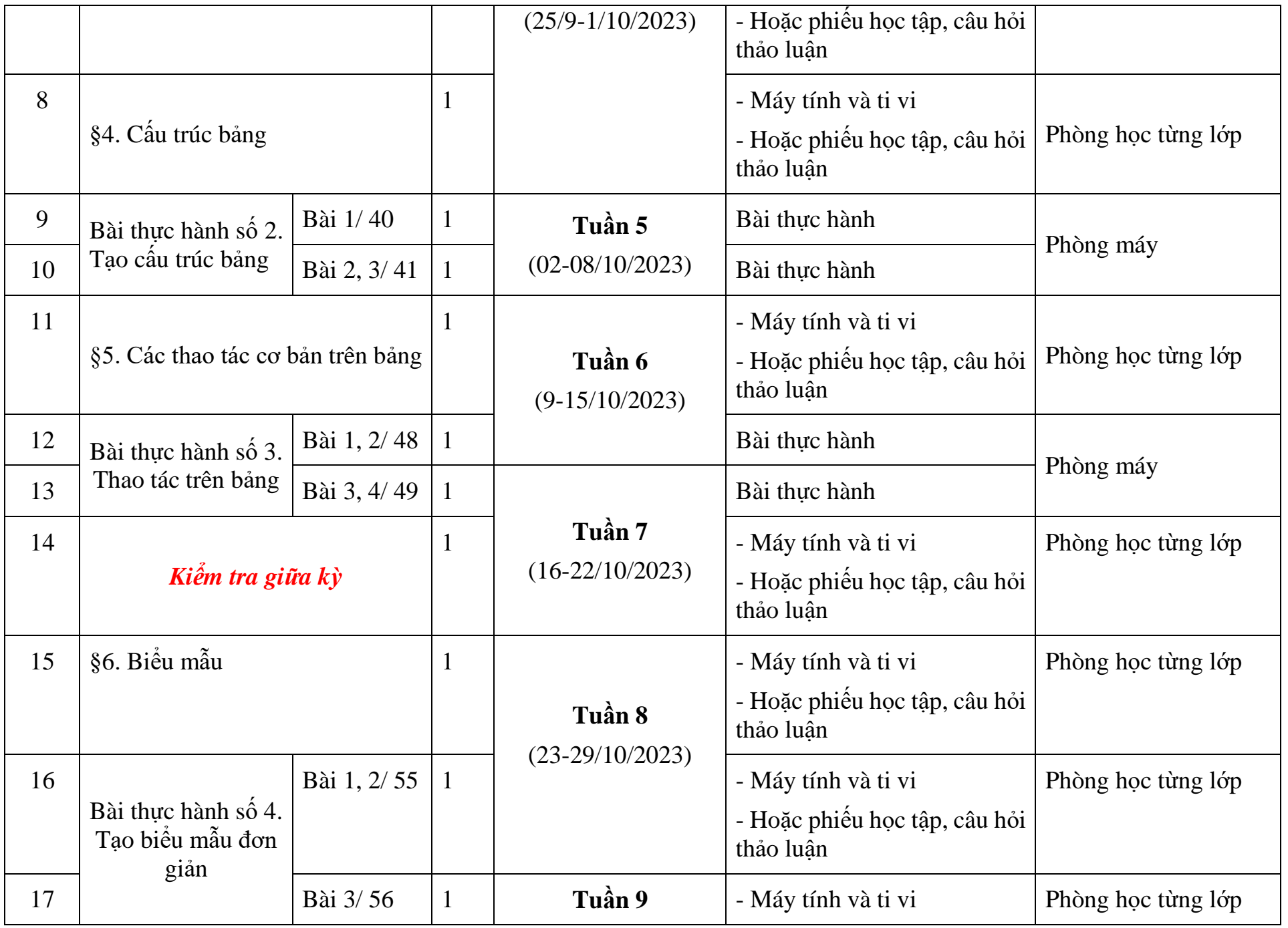

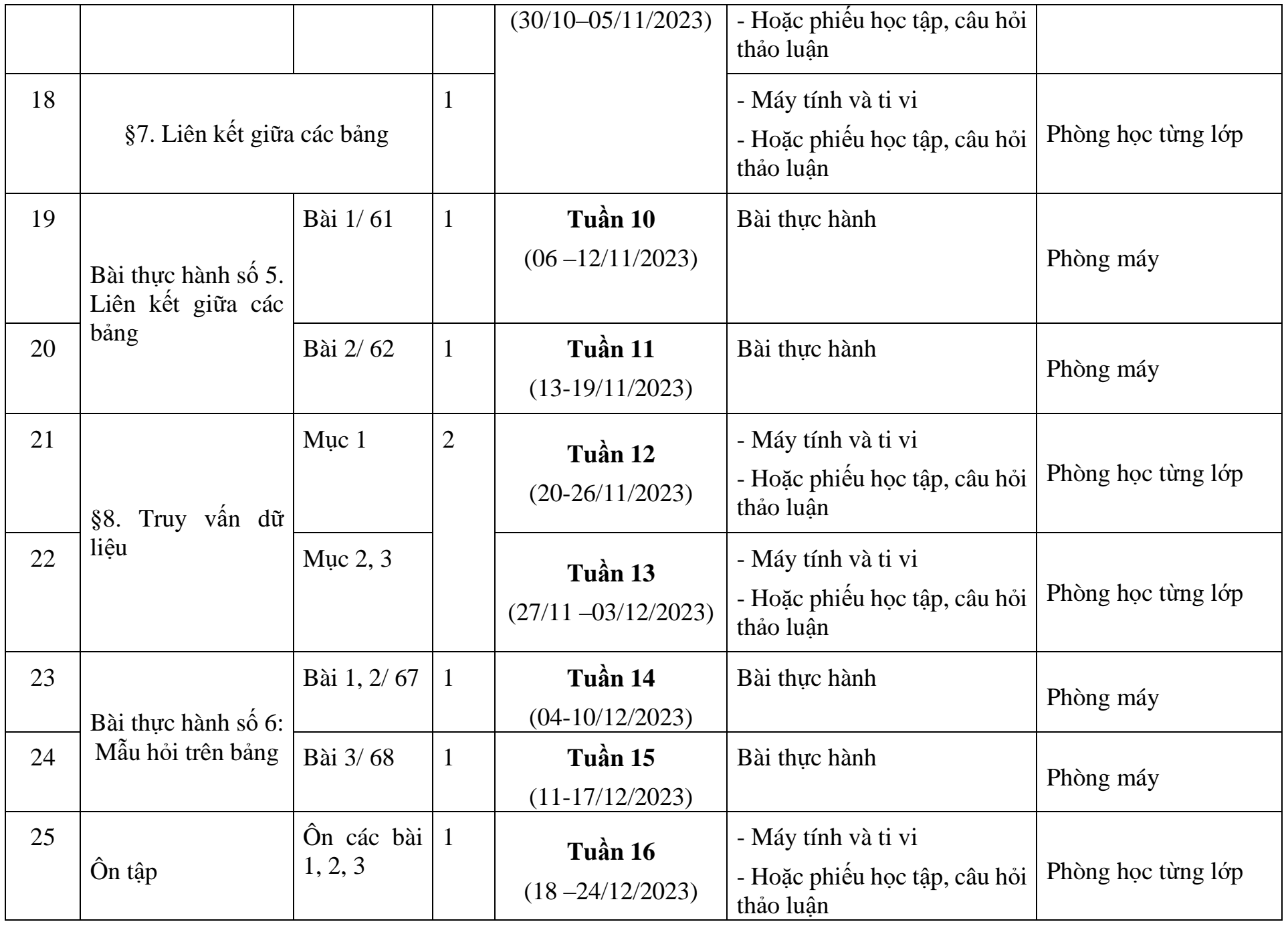

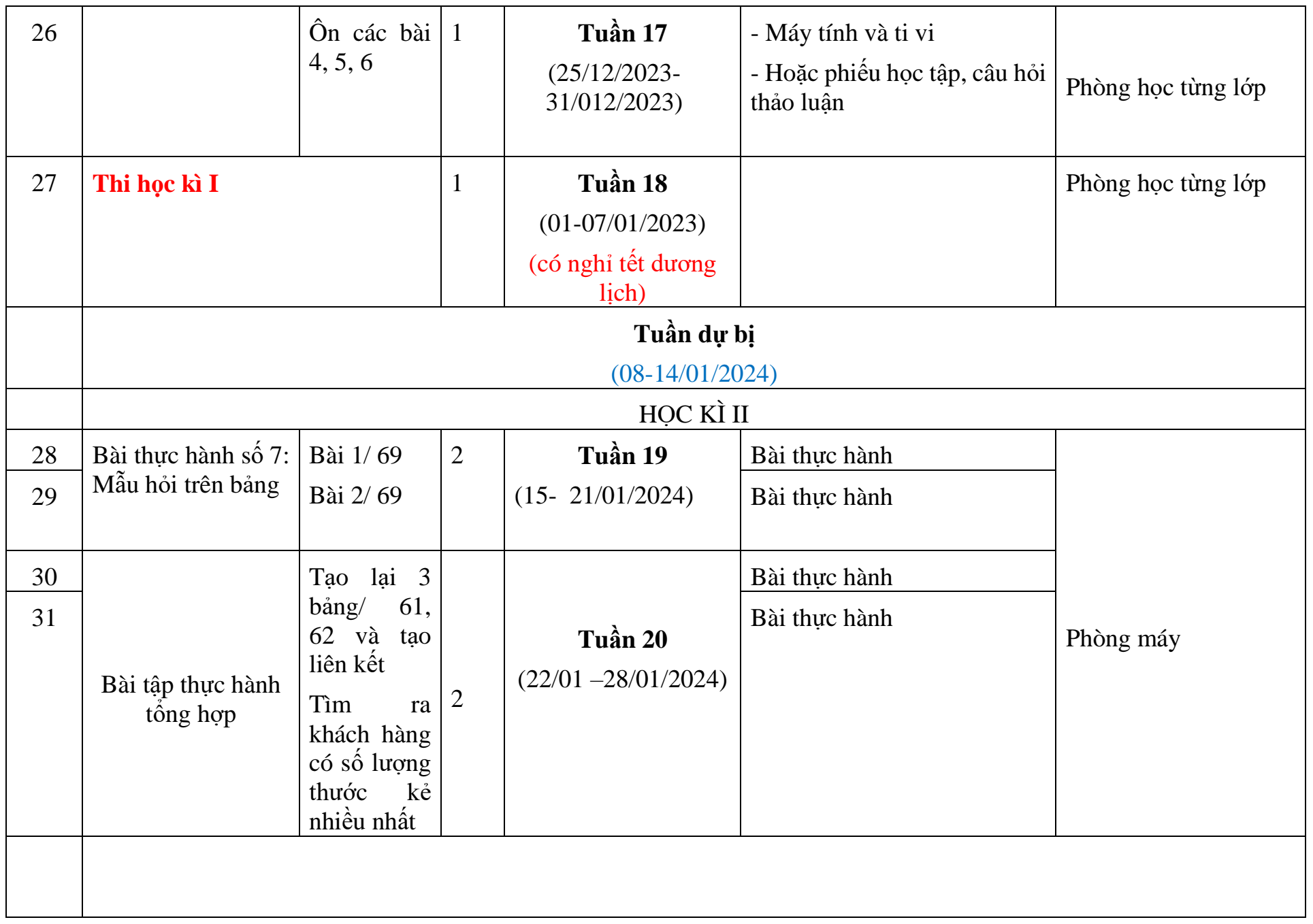

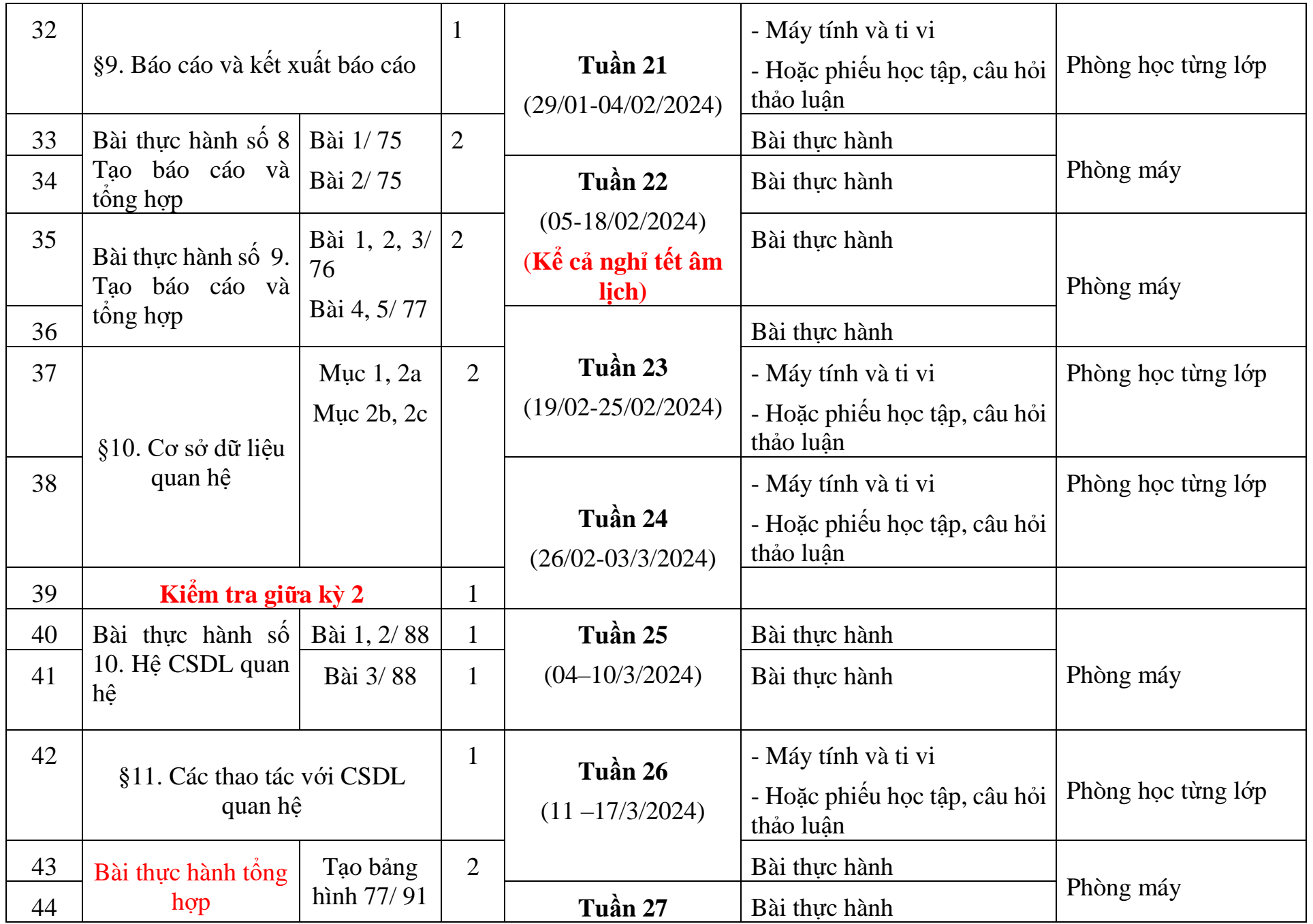

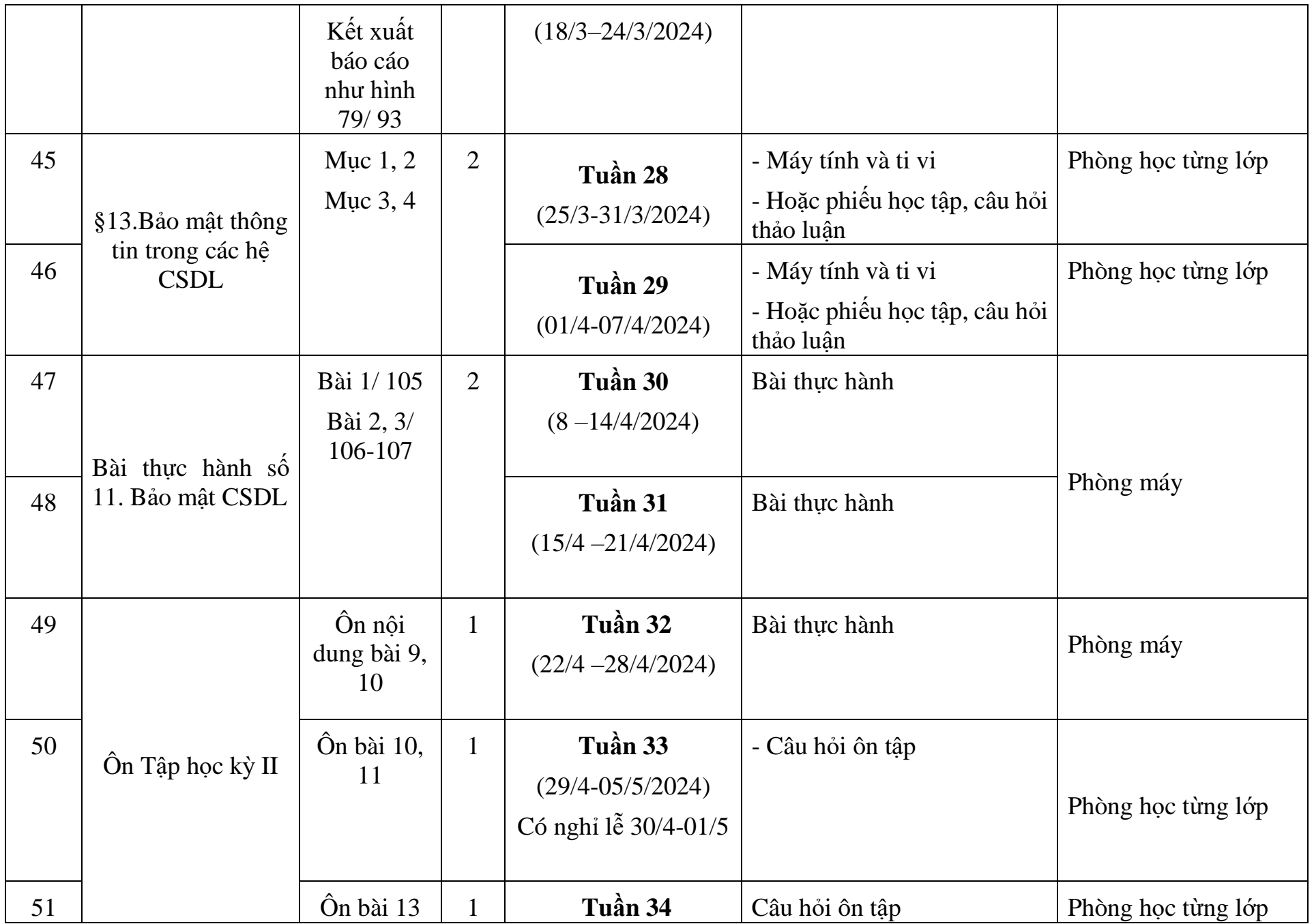

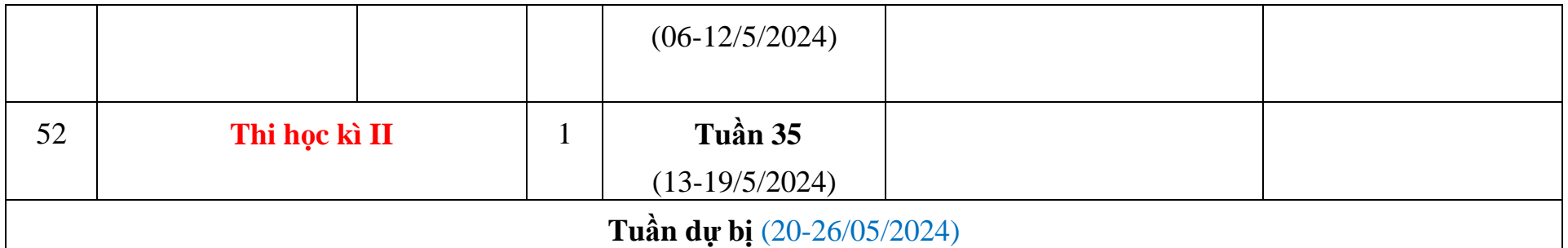

**2. Chuyên đề lựa chọn** (đối với cấp trung học phổ thông): Không có.

#### **II. Nhiệm vụ khác:**

- **-** Chủ nhiệm lớp 10/2.
- **-** Thực hiện dạy học TNHN theo sự phân công của Nhà trường.
- **-** Bồi dưỡng học sinh giỏi môn Tin học 12.
- **-** Tham gia sinh hoạt ngoại khóa Tổ Toán Tin.
- **-** Thực hiện các công việc khác khi có sự phân công của Tổ CM, Nhà trường.

## **TỔ TRƯỞNG**

**Phan Thị Thu Thủy**

*Quế Sơn, ngày 04 tháng 9 năm 2023* **GIÁO VIÊN**

 **Đào Thị Hoàng Hiếu**